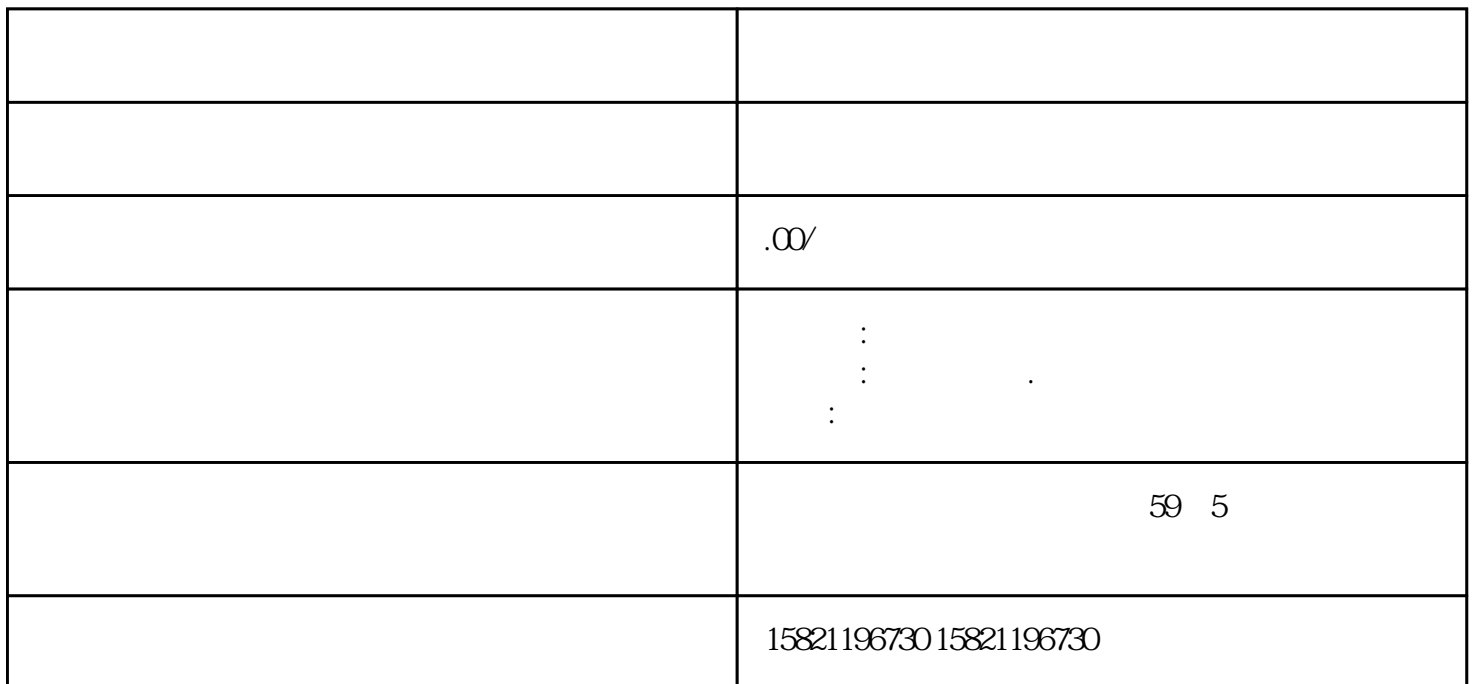

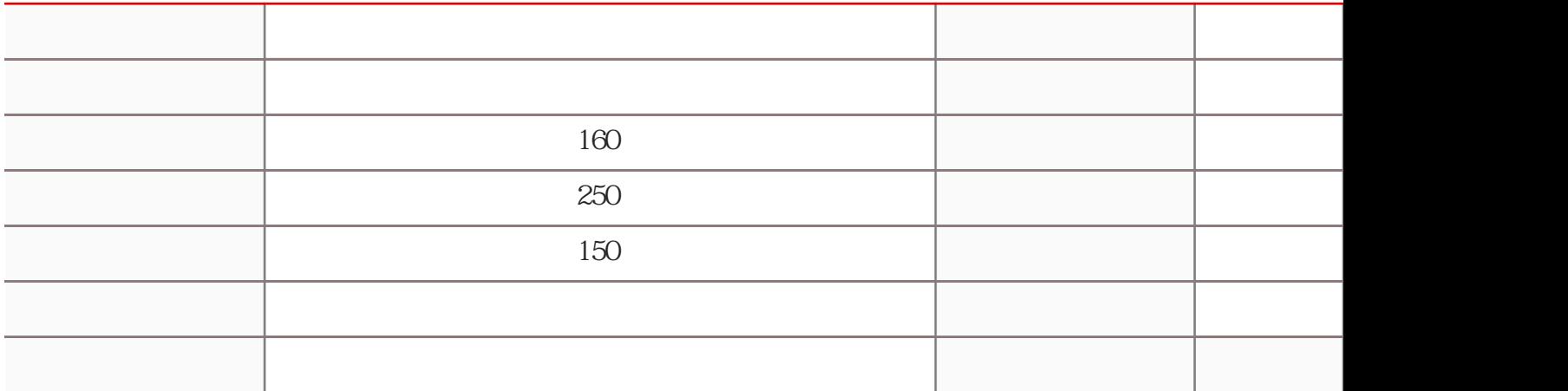

**SIEMENS** 

**PLC**,

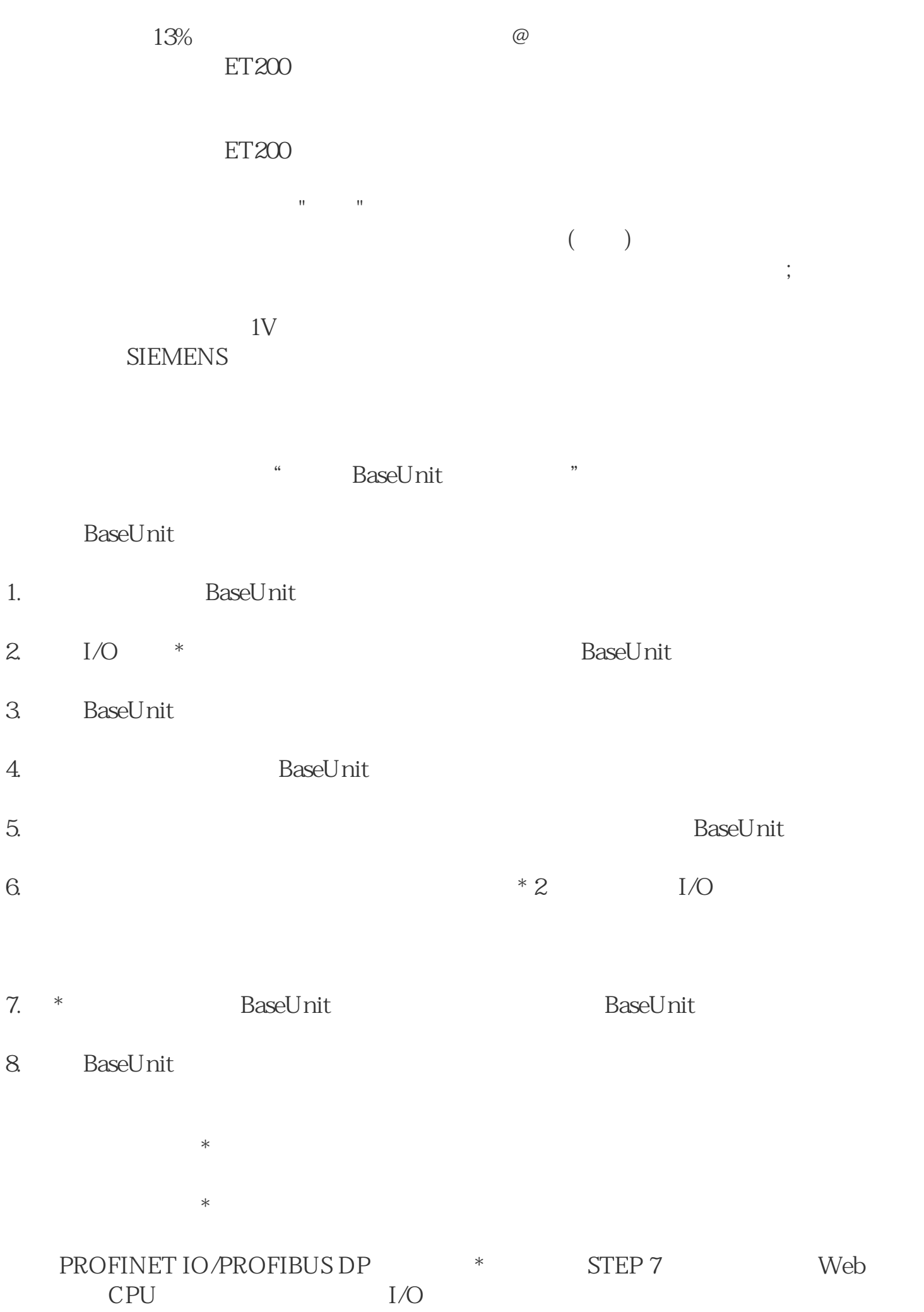

TIA Portal: – ET 200SP SIMATIC STEP 7 V13 SP1 + HSP

## – SIMATIC STEP  $7V14$   $*$

SIMATIC

SIMATIC STEP 7 V5.5 SP4  $*$ 

 $TIA$  Portal V14  $SP1 + HSP$  \*

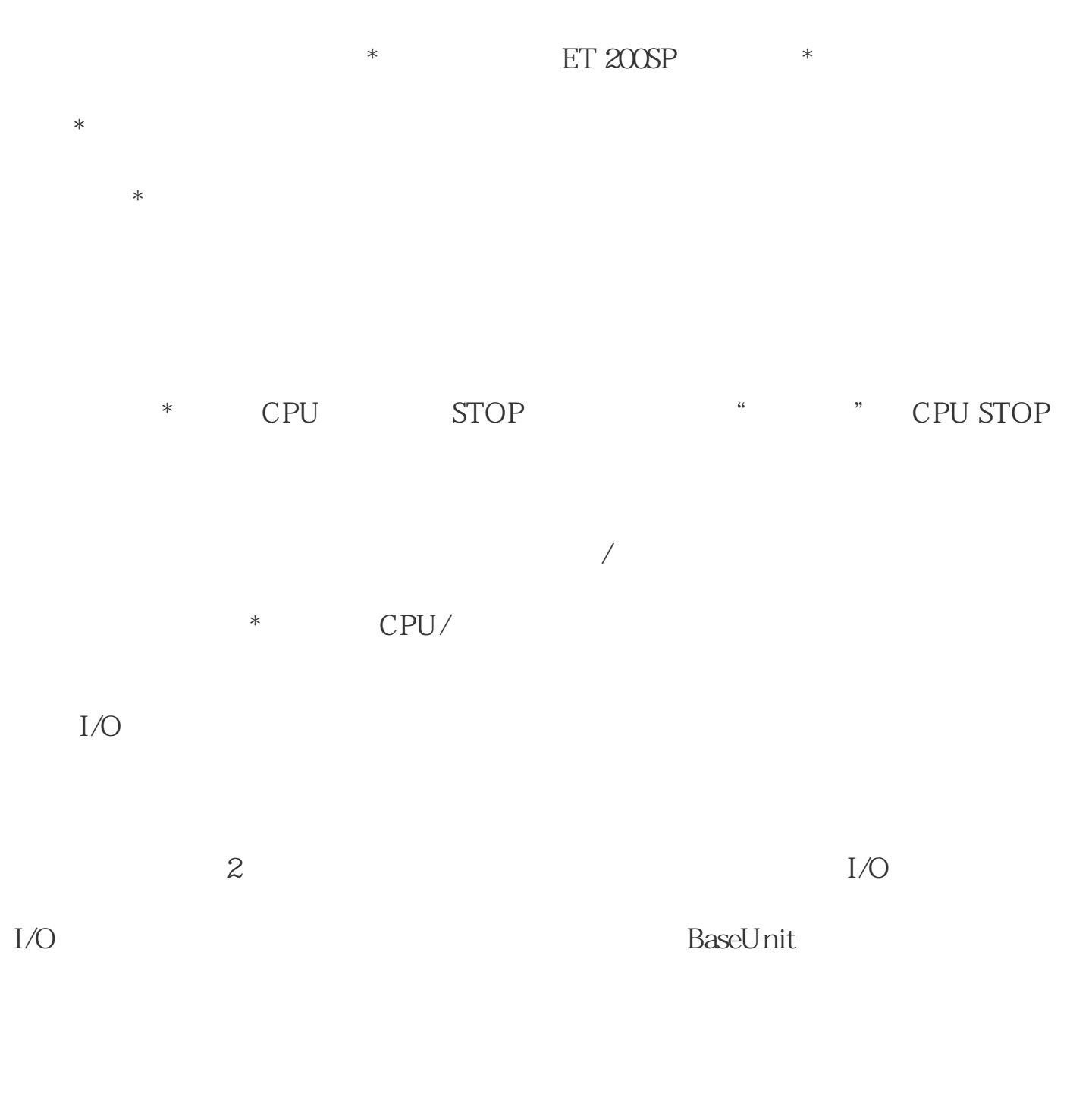

 $ET 200SP$   $I/O$ 

## IO Link

## $\angle$  ET 200SP 1/O

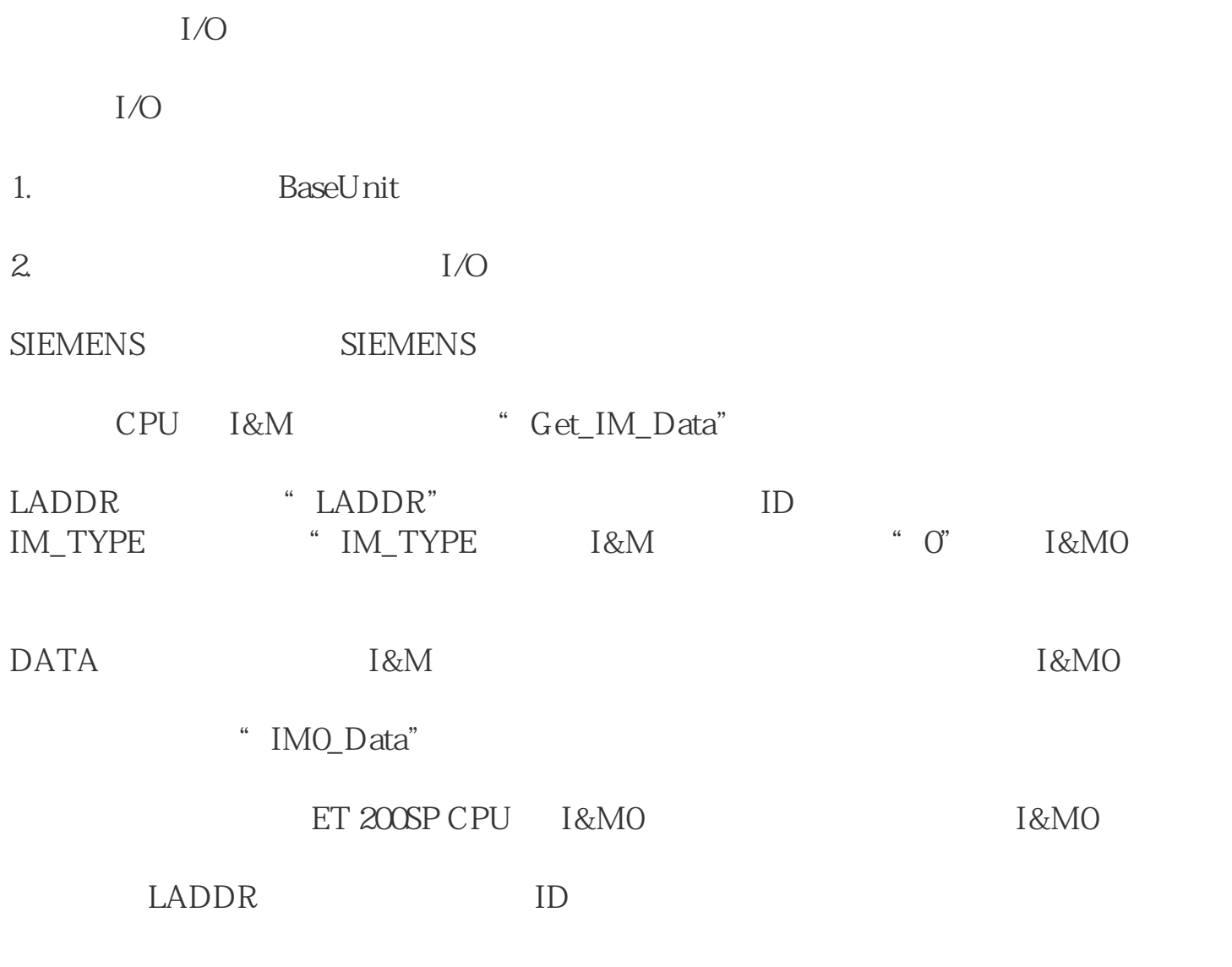

CPU I&MO

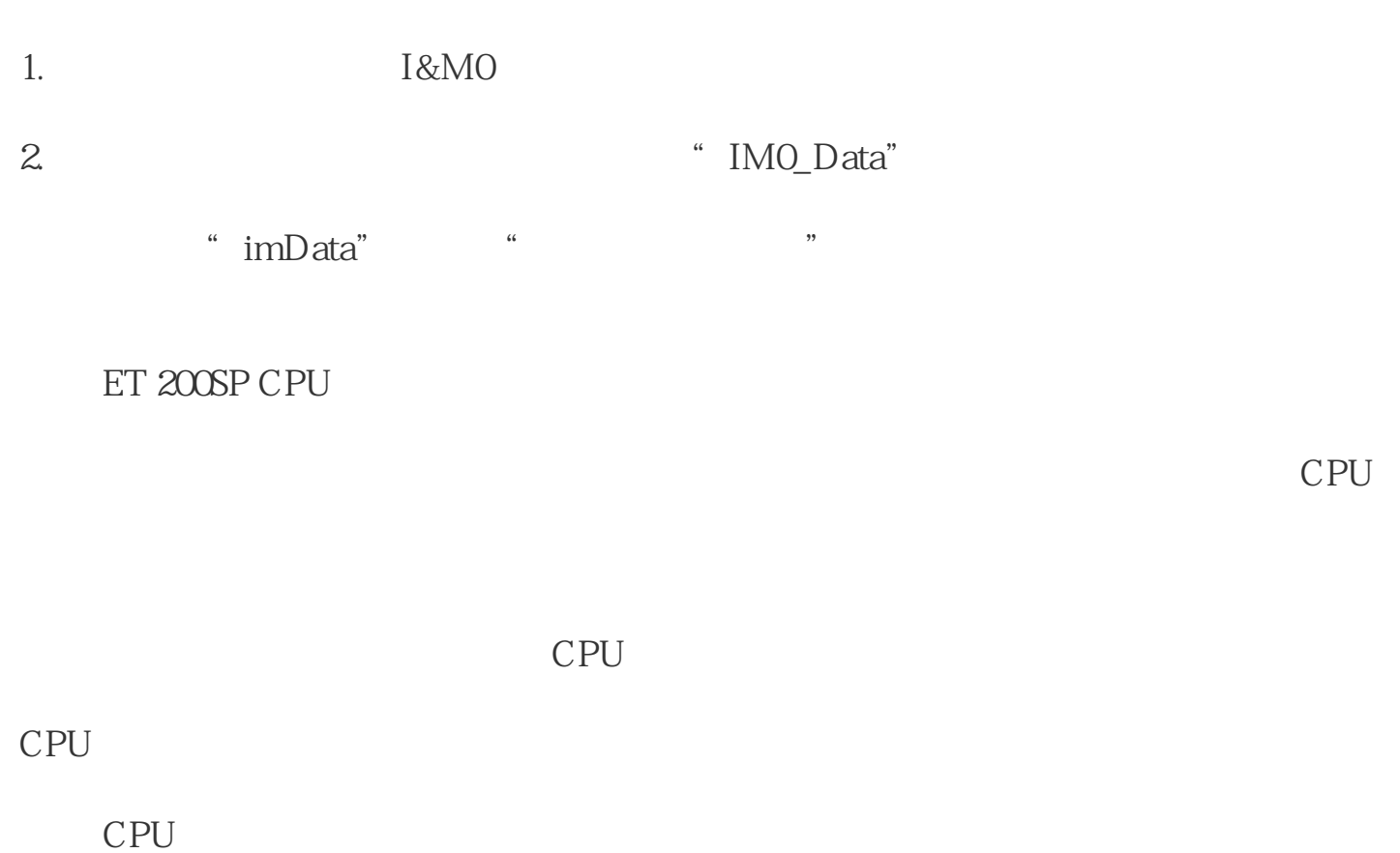

 $\blacksquare$   $\blacksquare$ 

**SIEMENS** 

可户程序在 CPU 中的流程。变量的状态和值,并为变量预分配数值,

## CPU CPU

PLC

LED

SIEMENS<br>SIEMENS